## Host Response

## 1. Find host genes that are upregulated in infected mouse cells compared to uninfected ones. For this exercise us[e http://hostdb.org](http://hostdb.org/)

a. Navigate to the "Transcriptomics" section then select "RNA Seq Evidence". Select the fold change query for the "Transcriptomes of 29 strains during murine macrophage infection (Minot et al.)" experiment.

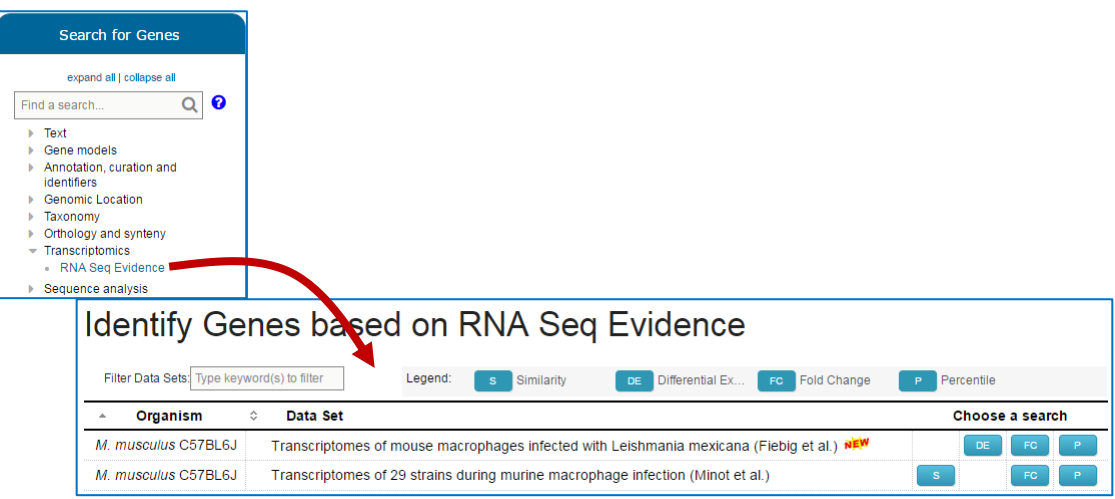

- b. Configure the search to compare all infected samples to the uninfected control. Make sure to select upregulated. In the example below a fold change of 10 was selected and the "average" operation was applied on the comparison samples.
	- What do these genes represent?

Identify Genes based on M. musculus C57BL6J Transcriptomes of<br>29 strains during murine macrophage infection RNASeq (fold<br>change) change)

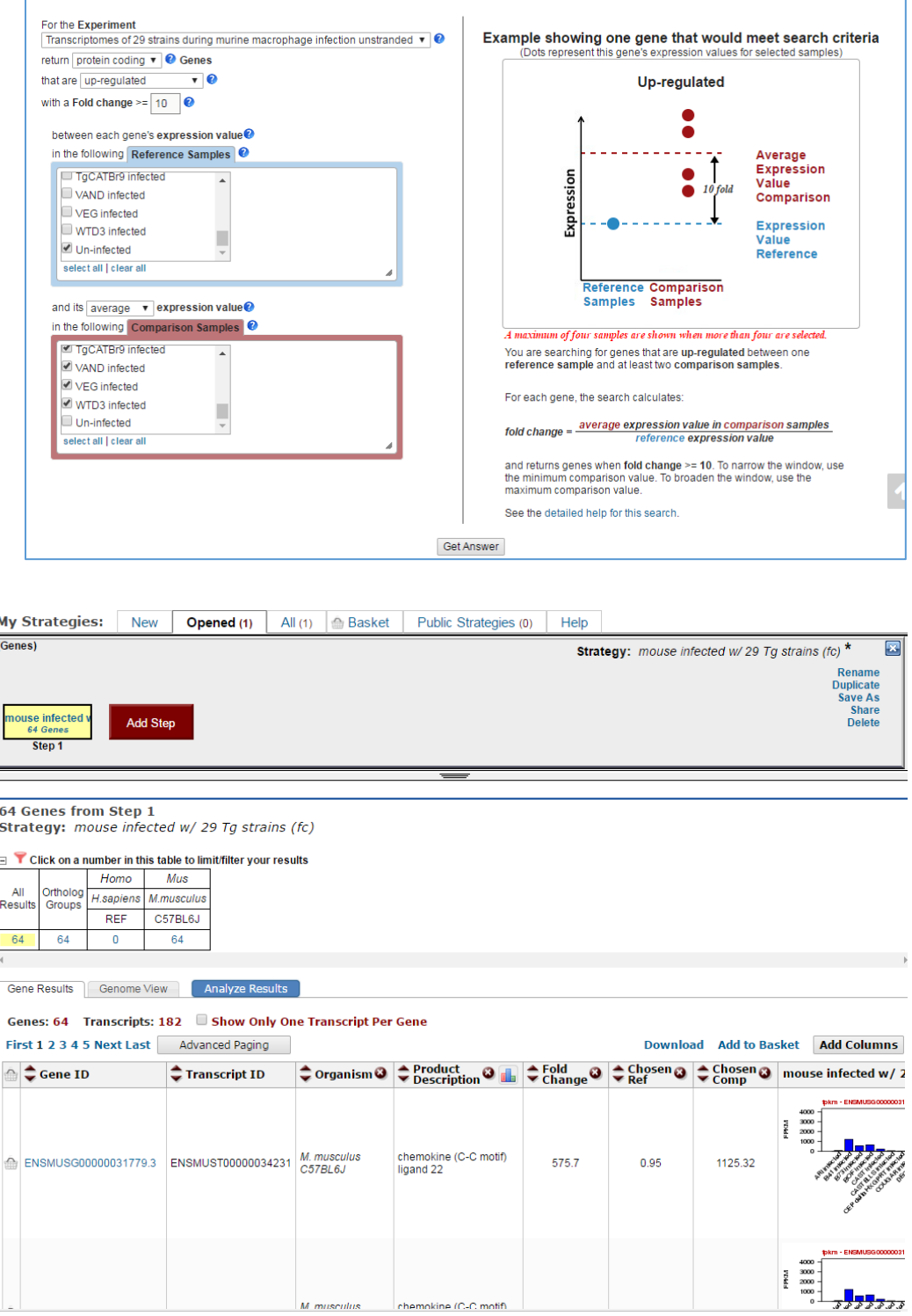

c. What are the functional characteristics of the genes in this result? What kinds of GO terms are enriched? Does the host immune response appear to be turned on? *Hint*: click on the "Analyze Results" tab and perform a GO enrichment analysis for the biological process ontology.

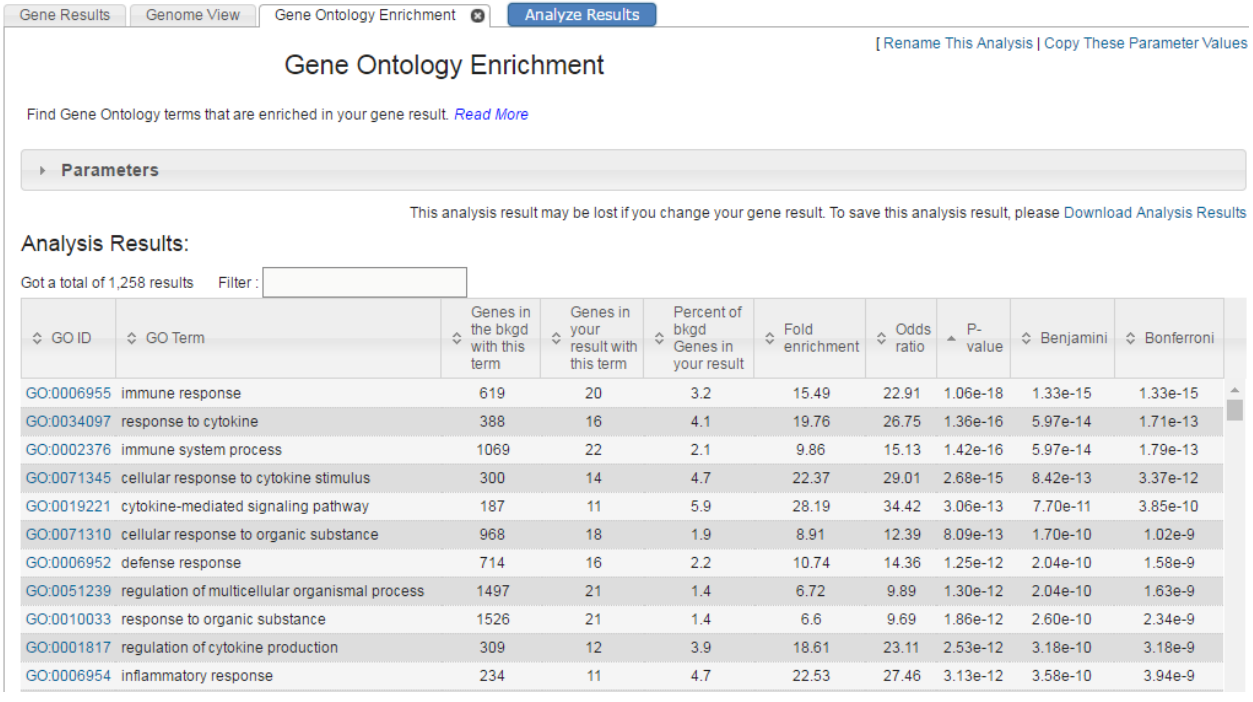

d. Expand the result set to include orthologs/paralogs of these genes. *Hint:* add a "Transform by Orthology" step choosing Homo sapiens.

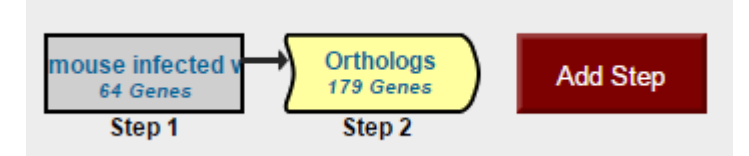

- e. Does this set of human genes also show enriched GO terms? What, if any, are the enriched GO terms?
- f. Do any of these human genes also have peptide evidence for their expression during infection? *Hint:* add a step and explore the "Mass Spec Evidence" data in the protein expression section. Run the search using the default parameters.

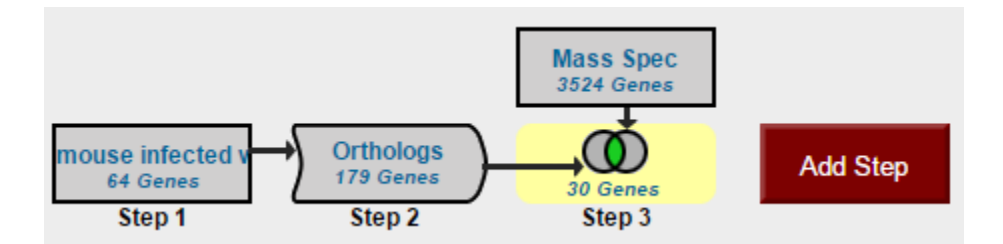

## 2. Find *Plasmodium falciparum* antigens that are immunogenic. For this exercise us[e http://plasmodb.org](http://plasmodb.org/)

a. Identify antigens (genes) that exhibited an increased immunogenicity in children (ages 0- 18) with no disease (normal) compared to children with disease (malaria). *Hint*: the "Protein Array" search is available in the "Immunology" menu item in the "Identify Genes By" section of the home page. Choose the experiment Protein targets of serum antibodies in response to infection (Crompton et al.).

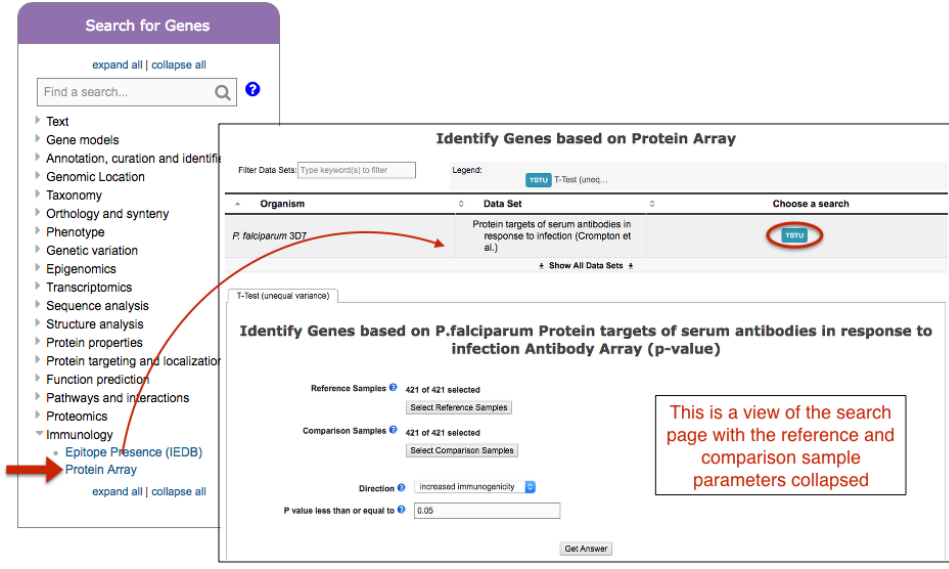

In this example, your comparison samples will be normal children and your reference samples will be infected children. Each set of samples (reference and comparison) has two parameters that need to be set, age and health status. Set the age parameter to 0-18 years for both the reference and the comparison samples.

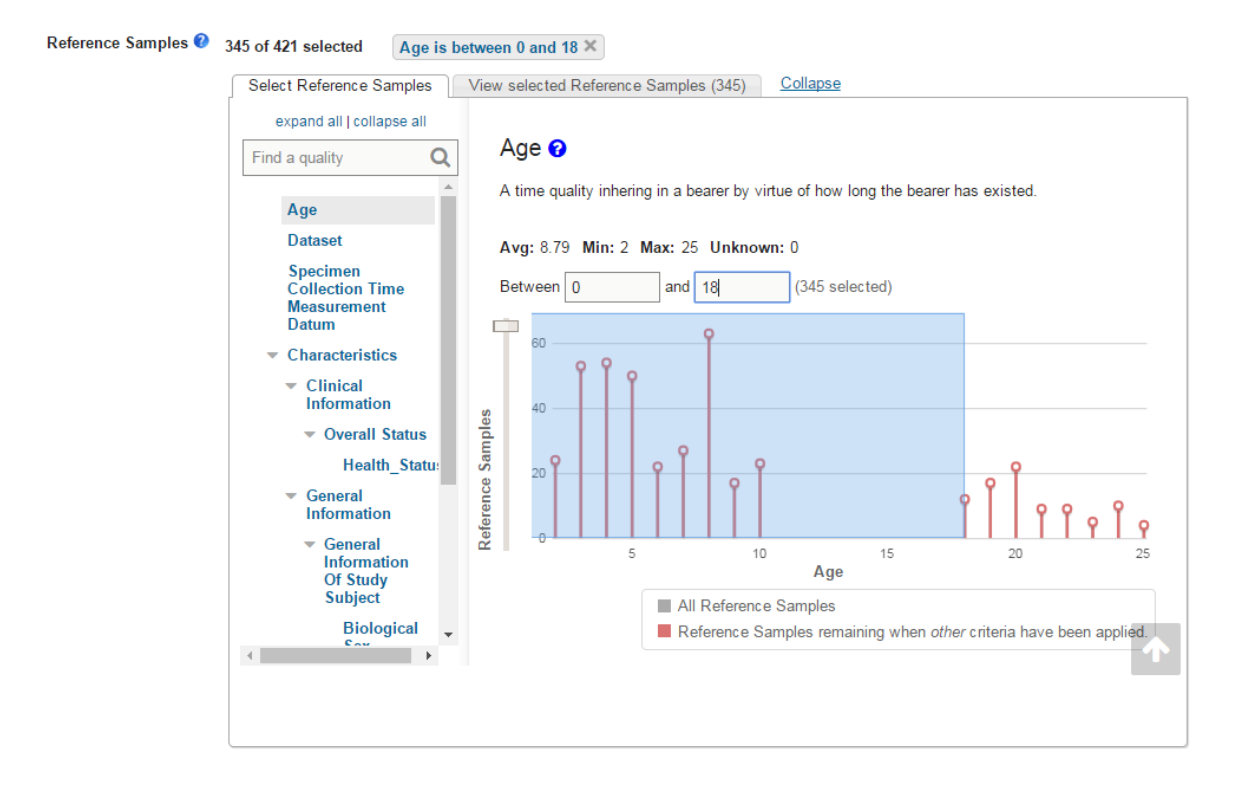

Now set the health status for the reference samples to malaria. Move on the comparison samples and set the age to 0-18 and the disease state to normal. The default settings for other parameters are good – increased immunogenicity and p-value = 0.05.

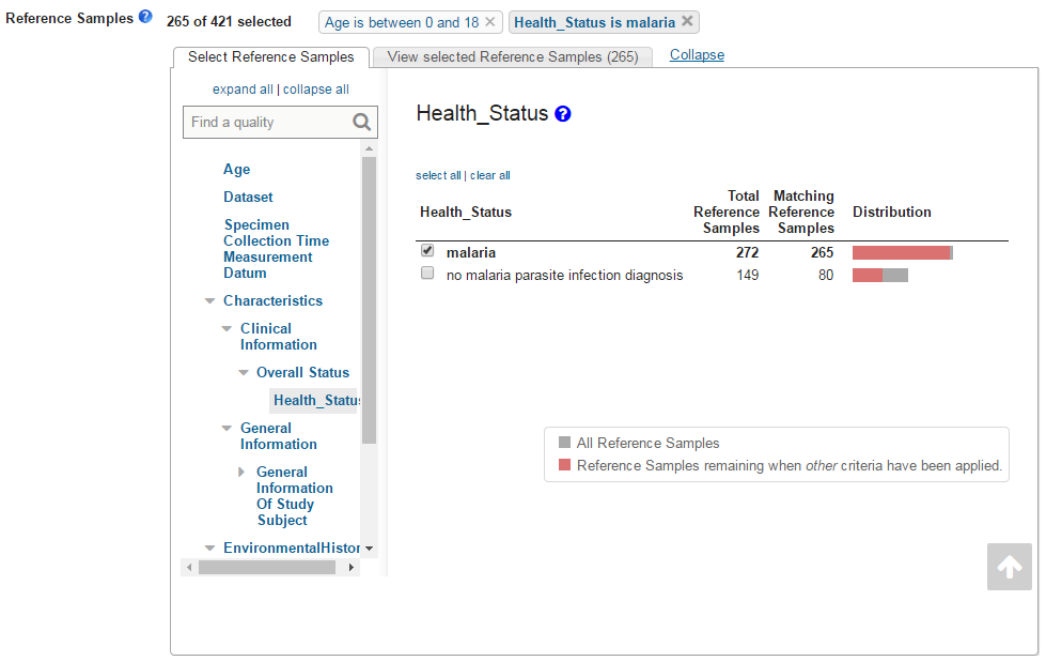

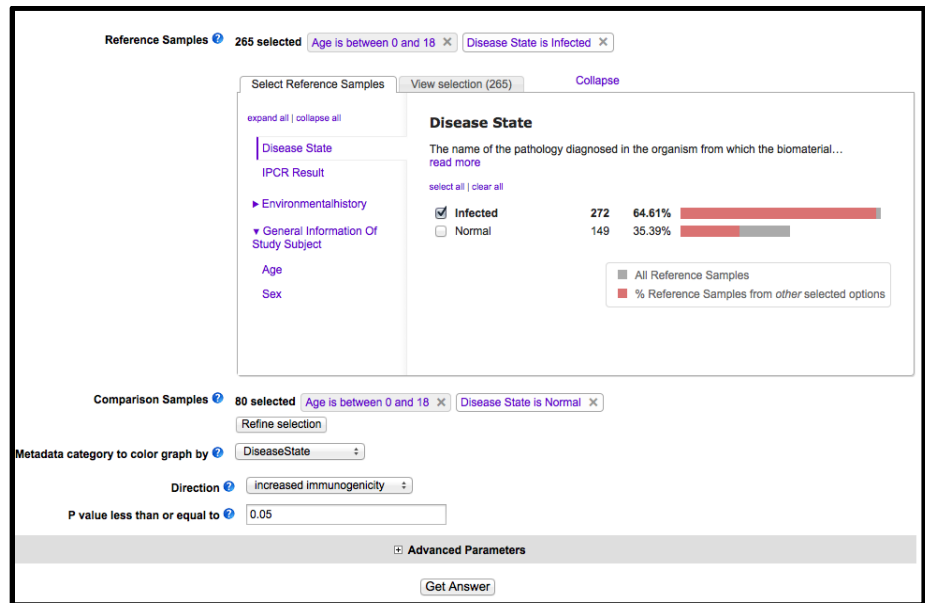

You are ready to click Get Answer! What do your results look like? Could these represent potential protective antigens? (result image below)

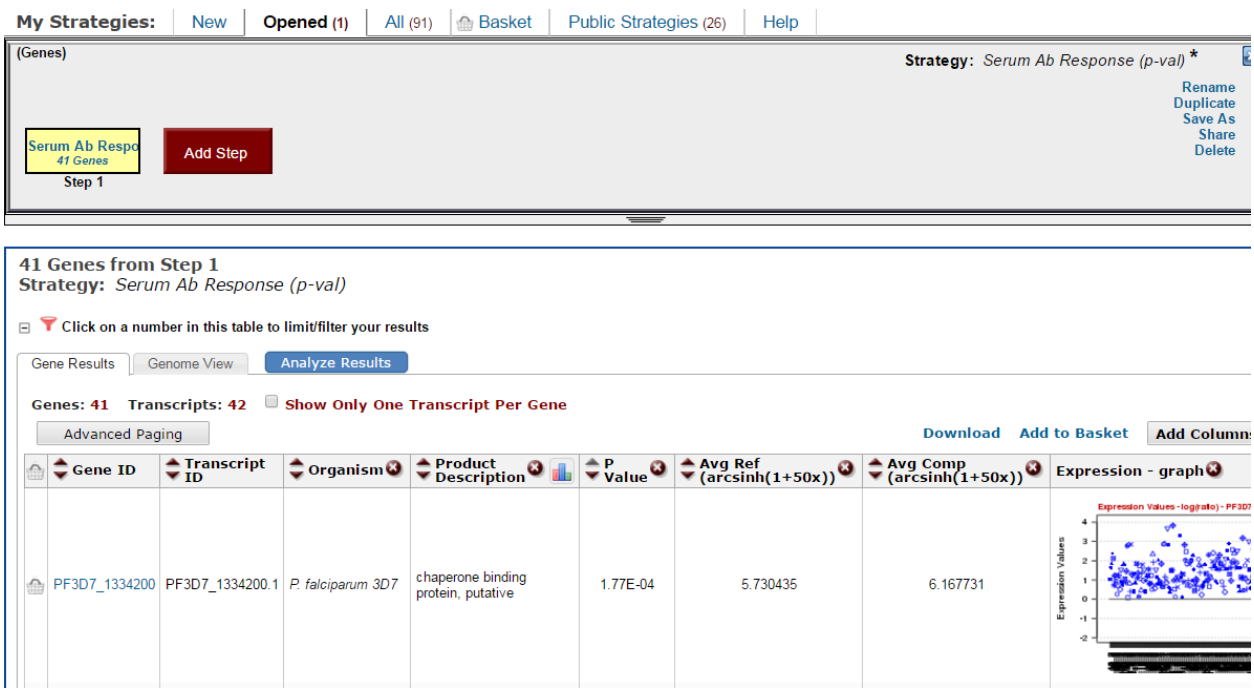

## 3. Find *falciparum* antigens that may be protective from reoccurrence of malaria (and potentially reinfection)

For this exercise us[e http://plasmodb.org](http://plasmodb.org/)

A recently published study from Kenya [\(view paper\)](http://workshop.eupathdb.org/athens/2016/exercises/HostResponse_Dent_Kenya_reinfection.pdf) where participants were followed for 12 weeks following an initial screening for malaria and treatment with anti-malarials is available in PlasmoDB. Each week patients were assessed for presence of parasites and clinical symptoms of malaria. Select the "Treatment-time to reinfection cohort from Kisumu area, Kenya collected in 2003 (Dent et al.)" experiment from the protein array searches and configure the parameters to see if you can reproduce the results of the paper. They concluded that increased antigenicity was present in children who did not show clinical symptoms of malaria, and suggest that these antigens are protective in children who did not get a recurrence of symptomatic malaria (compared to those children who did exhibit malaria symptoms). They also concluded that there did not appear to be a correlation between antigenicity and time to re-infection (could be asymptomatic). Test both these conclusions.

*Hint: compare children (age 0-12.5) who got clinical malaria during the study (time to first malaria Dx weeks 4-9) compared to those who didn't (week 11+). Try running with increased immunogenicity then revise and change to decreased immunogenicity. See image below for help configuring the search.* Do these results make sense?

Ask the same question (age 0-12.5) except compare time to re-infection weeks 3 and 4 with time to reinfection weeks 9,10,11,11+. Do you get significant results? Does this agree with the conclusions of the paper? Revise the search and remove the age limits, just keeping the times to re-infection.

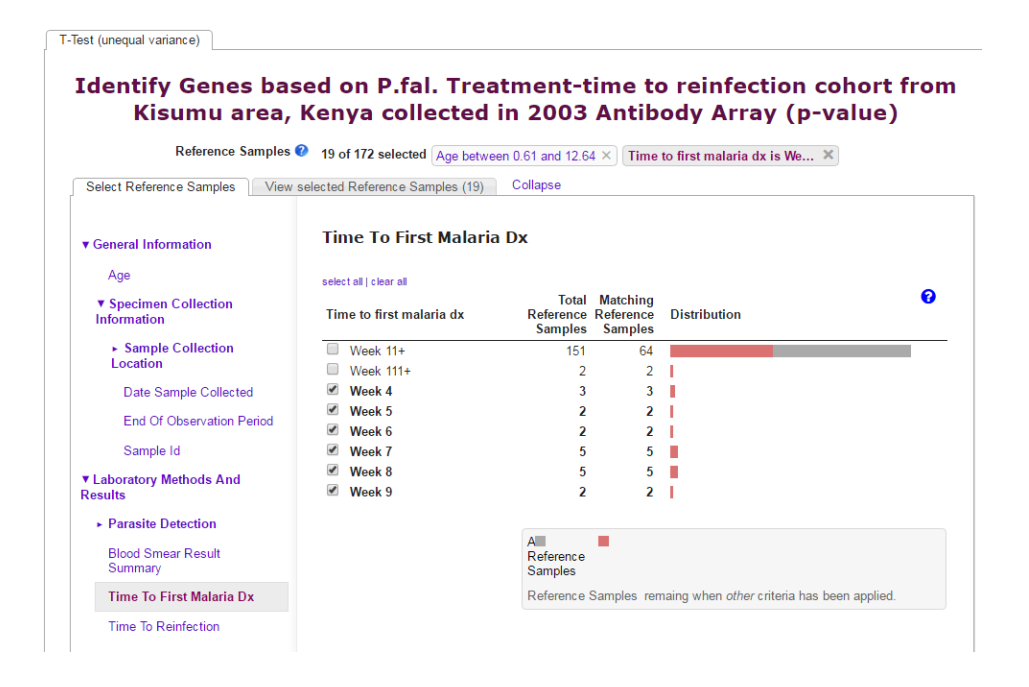

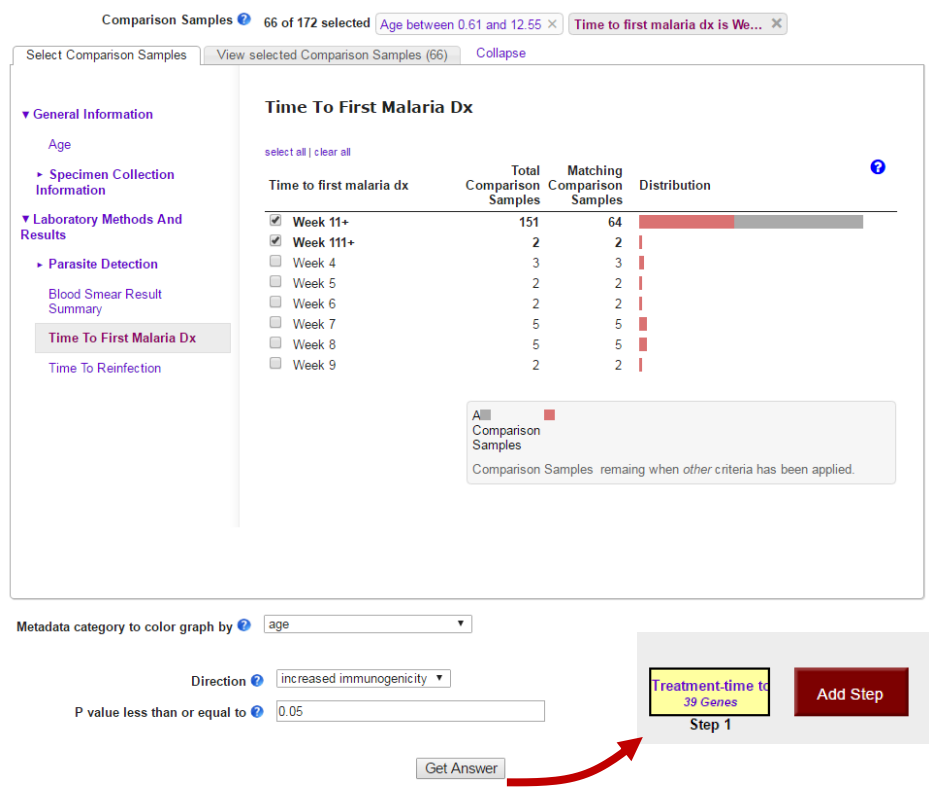